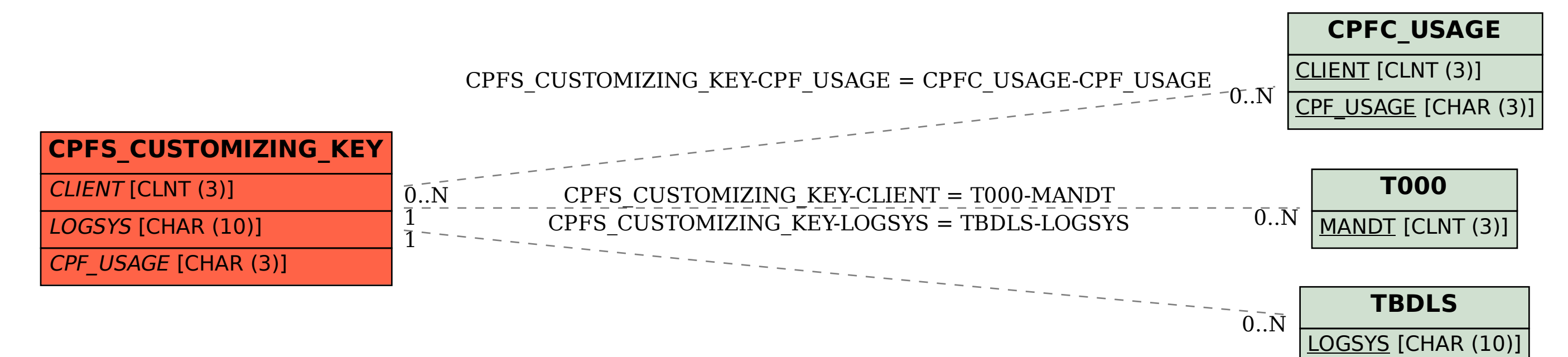

## SAP ABAP table CPFS CUSTOMIZING KEY {CPF Customizing Key}